# **Quellenangaben, Bilder, Zitate und die Selbstständigkeitserklärung**

# **Quellenangaben**

Alle Quellen, aus denen du Informationen für deine GFS gewonnen hast, müssen auf dem Blatt mit der Selbstständigkeitserklärung angegeben werden. Für die Angabe von Quellen gibt es unterschiedliche Vorgaben - an folgendem Verfahren kannst du dich für deine GFS orientieren.

### **Bücher, Zeitschriften u.ä.**

- Wenn der Autor oder Herausgeber eines Buches bekannt ist, gibt man diesen zuerst an (Nachname, Vorname) und setzt dann einen Doppelpunkt. Hinter den Herausgeber setzt man die Abkürzung "Hg."#
- Wenn wie bei manchen Schulbüchern der Autor oder der Herausgeber nicht bekannt ist, beginnt man die Literaturangabe einfach mit dem Titel des Buches. <sup>[1\)](#page--1-0)</sup>.
- Dann folgen der Titel, und der Verlag, in dem das Buch erschienen ist, der Erscheinungsort zusammen mit dem Erscheinungsjahr und – zuletzt – die Seiten, die man verwendet hat. Hat man das ganze Buch verwendet, entfällt die Seitenangabe. Abgetrennt werden diese Angaben durch ein Komma.
- Wenn ein Band aus mehreren Bänden besteht, muss man den Band angeben, den man verwendet hat. Die ist z.B. bei Schulbüchern oder Lexika oft der Fall.
- Hat ein Buch einen Titel sowie einen Untertitel, so werden beide durch einen Punkt getrennt.

Das ganze sieht dann z.B. so aus:

Kinder, Hermann/Hilgemann, Werner: dtv-Atlas zur Weltgeschichte, Bd.1, dtv, München 1996, S.93-96.

"Vom Bannstrahl getroffen". Stefan Porteck in CT, Zeitschrift für Computertechnik, Ausgabe 13 vom 08.06.2019, Seite14-16.

Lambacher Schweizer, Mathematik für Gymnasien. Kursstufe Basisfach. Ernst Klett Verlag Stuttgart/Leipzig 2019, Seite 143.

### **Quellen im Netz**

Quellen aus dem Internet belegt man durch Angabe der Seite, der Veröffentlichung (Webseite) sowie der der Internetadresse und – in Klammern – des Abrufdatums.

```
Seite "Schule". In: Wikipedia, Die freie Enzyklopädie. Bearbeitungsstand:
30. Oktober 2019, 20:11 UTC. URL:
https://de.wikipedia.org/w/index.php?title=Schule&oldid=193603663
```
QG Wiki - https://wiki.qg-moessingen.de/

#### (Abgerufen: 1. November 2019, 12:24 UTC)

Seite "Vorschlag zur Aufrechterhaltung der liberalen Demokratie". Auf dem Blog von Sascha Lobo, URL https://saschalobo.com/2017/04/23/vorschlag-zur-aufrechterhaltung-der-libera len-demokratie/ (Abgerrufen am 01.11.2019, 19:13)

Die Wikipedia hat eine Funktion, um sich die Quelle eines Artikels direkt anzeigen zu lassen:

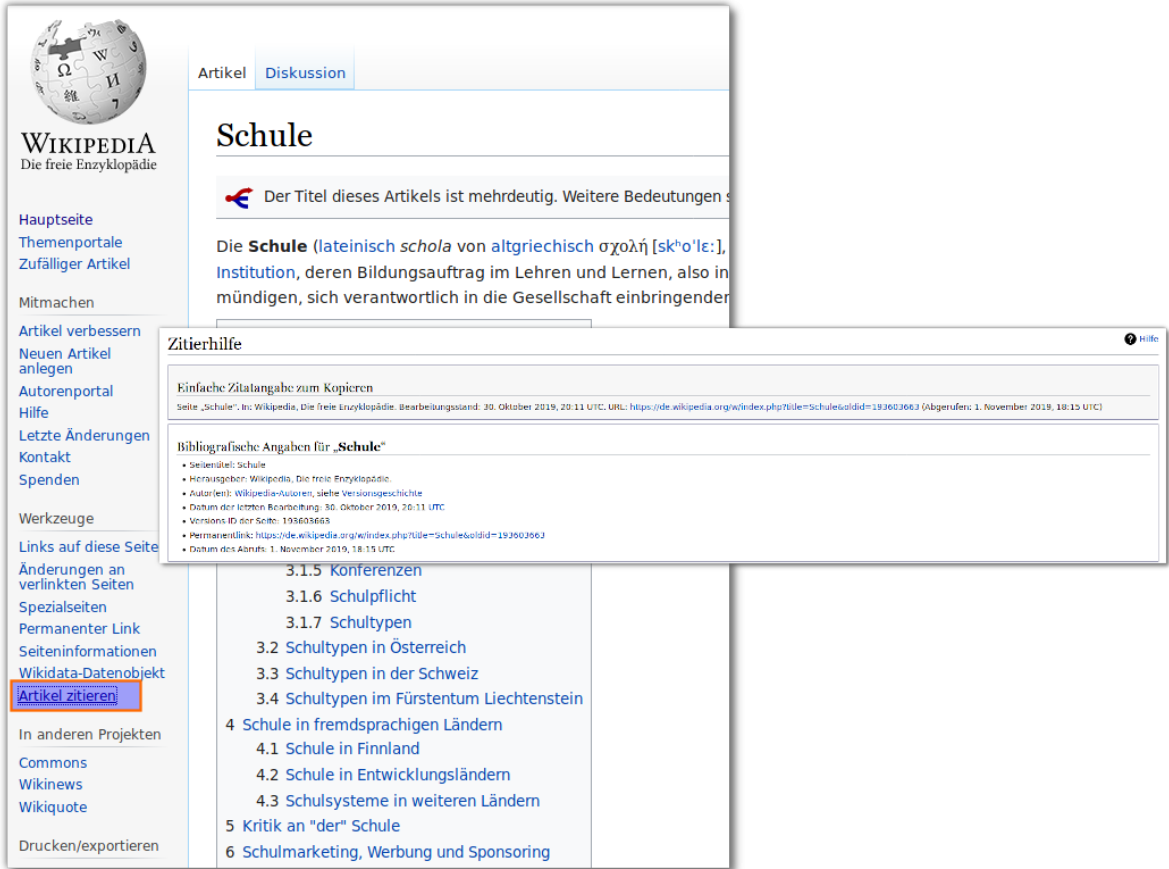

### **Bilder und Diagramme**

Bei der Verwendung von Bildern ist stets Vorsicht geboten.

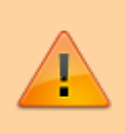

Bilder und Fotografien unterliegen **immer** einem urheberrechtlichen Schutz – auch wenn die Quelle angegeben wird – und dürfen darum nur mit Einverständnis des Urhebers verwendet werden.

Es empfiehlt sich, Bilder nur von Seiten zu verwenden, die diese unter freien Lizenzen anbieten, z.B.:

- <https://pixabay.com/>
- <https://unsplash.com/>

Die Angabe der Quelle sollte dann direkt beim Bild stattfinden:

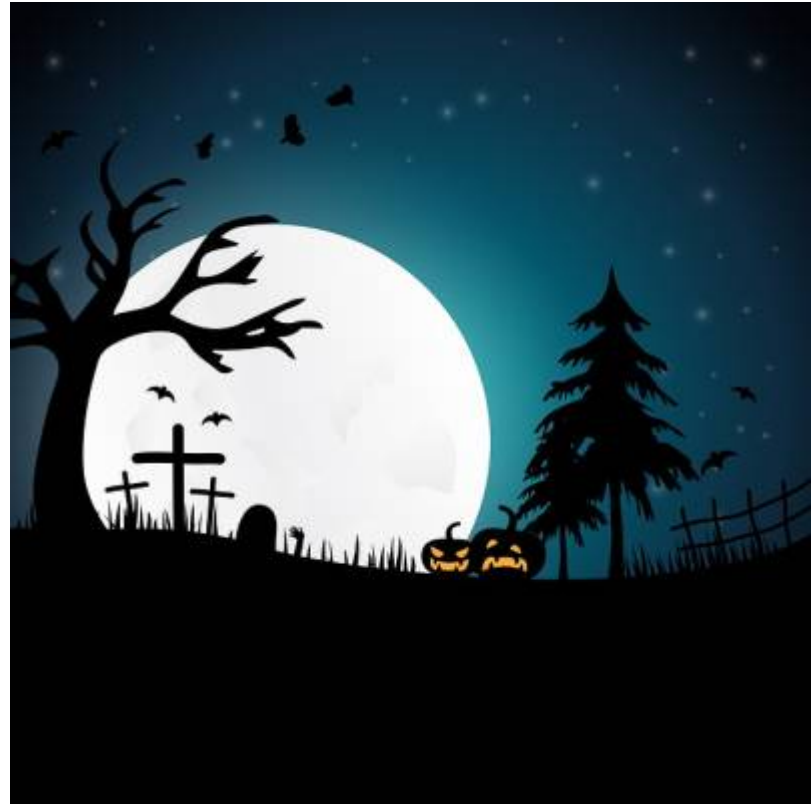

(Bild von [Yuri\\_B](https://pixabay.com/users/Yuri_B-2216431/) auf [Pixabay](https://pixabay.com/))

Die Ergebnisse der "Google-Bildersuche" (oder die einer anderen Suchmaschine) sind für gewöhnlich nicht frei und dürfen **nicht** verwendet werden - auch nicht bei Angabe der Quelle!

Eine Ausnahme können Schaubilder und Diagramme sein, wenn die Quelle angegeben ist **und du die Diagramme verwendest um eigene Gedanken zu erläutern**. Du musst aber in jedem Fall beachten, ob spezielle Lizenzbedingungen angegeben sind, die eine Verwendung möglicherweise verbieten.

Das folgende Schaubild findet sich hier nur zu Demonstrationszwecken, man sieht eine schöne Temperaturkurve (Quelle: Potsdam Institute for Climate Impact Research (PIK) e. V., [Seite: "Air](https://www.pik-potsdam.de/services/climate-weather-potsdam/climate-diagrams/air-temperature-max) [temperature max"](https://www.pik-potsdam.de/services/climate-weather-potsdam/climate-diagrams/air-temperature-max), abgerufen 01.11.2019):

Last update: 01.11.2019 19:55 faecher:gfs:erklaerung\_quellen:start https://wiki.qg-moessingen.de/faecher:gfs:erklaerung\_quellen:start?rev=1572634505

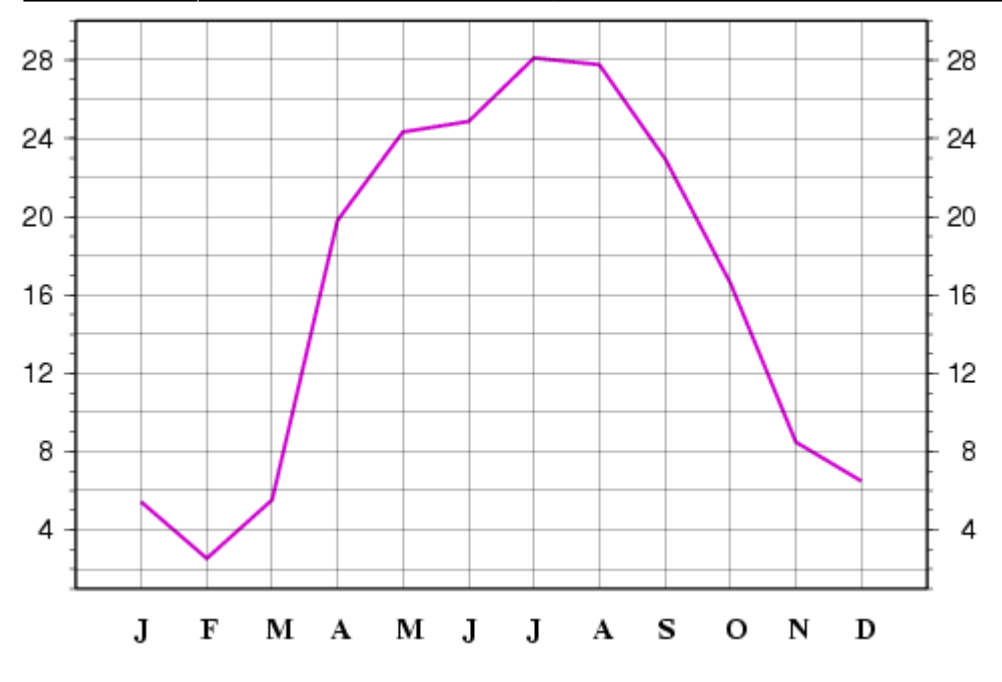

## **Wörtliche Zitate**

Manche Stellen aus einem Text findet man so gelungen und aussagekräftig, dass man sie wörtlich in die eigene Arbeit übernehmen möchte. Diesen Vorgang nennt man "Zitieren". Von Zitaten sollte man sparsamen Gebrauch machen, denn bei einer GFS zählt die eigene Leistung, dazu gehört auch, dass man Sachverhalte in eigenen Worten formulieren kann. Wenn man aber wörtlich zitiert, muss man dies unbedingt kenntlich machen, andernfalls stellt die Übernahme des fremden Textes einen Betrugsversuch dar.

Es ist dabei unerheblich, woher der Text stammt - eine wörtliche Übernahme von Text aus einem Wikipedia-Artikel, ohne dass du das als Zitat kenntlich gemacht hast ist ebenso Betrug wie einen Teil eines Zeitungsartikels abzuschreiben, deine GFS kann dann mit der Note 6 bewertet werden.

> Außer bei Kennzeichnung als **wörtliches Zitat** darf man **niemals** ganze Sätze, Absätze oder andere Textteile aus anderen Infomationsquellen übernehmen.

Und so wird zitiert: Die Stelle, die man wörtlich übernimmt, setzt man in Anführungszeichen, wenn man eine Textverarbeitung verwende, rückt man den Text oft noch etwas ein. Nach dem Zitat gibt man in Klammern oder als Fußnote an, wo das Zitat herstammt. Da ihr die Texte ja in der Literaturübersicht ganz ausführlich aufführt, reicht es, wenn ihr hier den Titel in Kurzform angebt.

## **Selbstständigkeitserklärung**

#### [Hier findest du eine](https://wiki.qg-moessingen.de/_media/faecher:gfs:erklaerung_quellen:beiblatt_selbstaendigkeit.ott)

Dokumentvorlage für die Erklärung mit beispielhaften Quellenangaben . Die Vorlage kannst du an deine Bedürfnisse anpassen, die Beispiele musst du dabei natürlich löschen und durch die von dir verwendeten Quellen ersetzen. Die Vorlage steht unter einer [CC0](https://creativecommons.org/publicdomain/zero/1.0/deed.de) [Lizenz,](https://creativecommons.org/publicdomain/zero/1.0/deed.de) du darfst sie also ohne Angabe einer Quelle für deine GFS verwenden. [1\)](#page--1-0)

Quellen ohne bekannten Autor sollten möglichst nicht verwendet werden - für "echte" wissenschaftliche Arbeiten sind solche Quellen nicht zitierfähig, Schulbücher und Lexika sind für deine GFS hier eine Ausnahme.

From: <https://wiki.qg-moessingen.de/> - **QG Wiki**

Permanent link: **[https://wiki.qg-moessingen.de/faecher:gfs:erklaerung\\_quellen:start?rev=1572634505](https://wiki.qg-moessingen.de/faecher:gfs:erklaerung_quellen:start?rev=1572634505)**

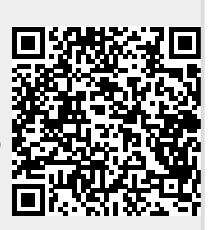

Last update: **01.11.2019 19:55**